## CHAPTER: MULTILEVEL MODELS

We have so far considered dependencies within data, when given a single set of random effects units were viewed as independent — in these situations we have a single layer of clustering.

In many situations there are multiple levels of clustering, and in this case hierarchical or multilevel models can be specified to acknowledge that units within the same clusters tend to produce more similar responses.

A crucial distinction is between nested and cross-classified observations. In the simplest case we have an array of observations which we denote by  $Y_{ij}$  in which the labelling of the repeat observations within each  $i$  (indexed by  $j$ ) is essentially arbitrary, so that  $j = 1$  at  $i = 1$  has no meaningful connection with  $j = 1$  at  $i = 2$ . We say that the second suffix is nested within the first. For example, in a study of school performance, children are nested within schools within a school district.

By contrast,  $Y_{ij}$  can be thought of as a row by column  $A \times B$  array in which the column labelling retains the same meaning for each row  $i$  — we say that rows are crossed with columns. For example, we may have machines and workers crossed with machines.

452

2008 Jon Wakefield, Stat/Biostat 571

# Example: Television School and Family Smoking Prevention and Cessation Project (TVSFP)

Reference: Flay et al. (1995), reanalyzed by Fitzmaurice, Laird and Ware  $(2004).$ 

The TVSFP was a study designed to determine the efficacy of a school-based smoking prevention curriculum in conjunction with a television-based prevention program, in terms of preventing smoking onset and increasing smoking cessation.

The study used a  $2 \times 2$  factorial design, with four intervention conditions determined by the cross-classification of a school-based social-resistance curriculum (CC: coded  $1 =$  yes,  $0 =$  no) with a television-based prevention program (TV: coded  $1 = \text{yes. } 0 = \text{no}$ ). Randomization to one of the four intervention conditions was at the school level, while much of the intervention was delivered at the classroom level. The original study involved 6695 students in 47 schools in Southern California. This dataset consists of a subset of 1600 seventh-grade students from 135 classes in 28 schools in Los Angeles. The response variable, a tobacco and health knowledge scale (THKS), was administered before and after randomization of schools to one of the four intervention conditions. The scale assessed a student's knowledge of tobacco and health — high numbers are better.

```
TVdat <- read.table("TV.dat",col.names=c("schoolID","classID","CC","TV","Pre.THKS","Y"))
> TVdat[1:5,]
 schoolID classID CC TV Pre.THKS Y
1 403 403101 1 0 2 3
2 403 403101 1 0 4 4
3 403 403101 1 0 4 3
4 403 403101 1 0 3 4
5 403 403101 1 0 3 4
> TVdat[1595:1600,]
   schoolID classID CC TV Pre.THKS Y
1595 515 515113 0 0 2 0
1596 515 515113 0 0 2 1
1597 515 515113 0 0 1 1
1598 515 515113 0 0 2 1
1599 515 515113 0 0 3 2
1600 515 515113 0 0 3 3
> dim(TVdat)
[1] 1600 6
```
2008 Jon Wakefield, Stat/Biostat 571

### Models for the TVSFP Data

We consider a linear model for the post-intervention THKS score, with the pre-intervention THKS score as a covariate. We include main effects for CC and TV, along with the interaction.

Here we have three level data: individuals (level 1), classrooms (level 2) and schools (level 3).

School and classroom effects were incorporated via the introduction of random effects at levels 3 and 2 respectively. We let  $Y_{ijk}$  be the post-intervention score for the k-th student within the j-th classroom in school i;  $i = 1, ..., 28$ ,  $j = 1, ..., 135, k = 1, ..., 1600.$ 

Hence we have the model:

 $Y_{ijk} = \beta_0 + \beta_1$ Pre.THKS $_{ijk} + \beta_2$ CC $_i + \beta_3$ TV $_i + \beta_4$ CC $_i \times$ TV $_i + b_i + b_{ij} + \epsilon_{ijk}$ 

where  $b_i \sim_{iid} N(0, \sigma_3^2)$ ,  $b_{ij} \sim_{iid} N(0, \sigma_2^2)$  and  $\epsilon_{ijk} \sim_{iid} N(0, \sigma_1^2)$  with  $b_i, b_{ij}, \epsilon_{ijk}$ independent.

#### Marginal Moments

Marginal mean:

$$
\mathrm{E}[Y_{ijk}]=\beta_0+\beta_1\texttt{Pre.THKS}_{ijk}+\beta_2\texttt{CC}_i+\beta_3\texttt{TV}_i+\beta_4\texttt{CC}\times\texttt{TV}_i
$$

Marginal correlation between scores on classmates is:

$$
corr(Y_{ijk}, Y_{ijk'}) = \frac{\sigma_2^2 + \sigma_3^2}{\sigma_1^2 + \sigma_2^2 + \sigma_3^2}
$$

Marginal correlation between scores on childen from different class rooms in the same school is:

$$
corr(Y_{ijk}, Y_{ij'k'}) = \frac{\sigma_3^2}{\sigma_1^2 + \sigma_2^2 + \sigma_3^2}
$$

We now fit this model — note the use of the / symbol.

456

2008 Jon Wakefield, Stat/Biostat 571

```
> TVmod1 <- lme(Y~Pre.THKS+CC+TV+CC:TV,data=TVdat,random=~1|schoolID/classID)
> summary(TVmod1)
Linear mixed-effects model fit by REML
Random effects:
Formula: ~1 | schoolID
       (Intercept)
StdDev: 0.1965707
Formula: ~1 | classID %in% schoolID
       (Intercept) Residual
StdDev: 0.2542862 1.265818
Fixed effects: Y " Pre. THKS + CC + TV + CC: TV
               Value Std.Error DF t-value p-value
(Intercept) 1.7019852 0.12543005 1464 13.569198 0.0000
Pre.THKS 0.3053628 0.02589132 1464 11.794021 0.0000
CC 0.6413260 0.16094730 24 3.984696 0.0005
TV 0.1820802 0.15724055 24 1.157972 0.2583
CC:TV -0.3309400 0.22458558 24 -1.473559 0.1536
Number of Observations: 1600
Number of Groups:
            schoolID classID %in% schoolID
                 28 135
```
Let's drop the interaction.

```
> TVmod2 <- lme(Y~Pre.THKS+CC+TV,data=TVdat,random=~1|schoolID/classID)
> summary(TVmod2)
andom effects:
Formula: ~1 | schoolID
       (Intercept)
StdDev: 0.1981275
Formula: ~1 | classID %in% schoolID
       (Intercept) Residual
StdDev: 0.261783 1.265338
              Value Std.Error DF t-value p-value
(Intercept) 1.7849270 0.11294585 1464 15.803387 0.0000
Pre.THKS 0.3052393 0.02589749 1464 11.786441 0.0000
CC 0.4714724 0.11330446 25 4.161110 0.0003
TV 0.0195612 0.11330016 25 0.172649 0.8643
```
458

2008 Jon Wakefield, Stat/Biostat 571

Now let's drop TV from the model.

```
> TVmod3 <- lme(Y~Pre.THKS+CC,data=TVdat,random=~1|schoolID/classID)
> summary(TVmod3)
Random effects:
Formula: ~1 | schoolID
       (Intercept)
StdDev: 0.1891069
Formula: ~1 | classID %in% schoolID
       (Intercept) Residual
StdDev: 0.2616994 1.265362
Fixed effects: Y ~ Pre. THKS + CC
              Value Std.Error DF t-value p-value
(Intercept) 1.7934267 0.09495984 1464 18.886160 0e+00
Pre.THKS 0.3055676 0.02588490 1464 11.804859 0e+00
CC 0.4723229 0.11088966 26 4.259395 2e-04
> TVmod4 <- lm(Y~Pre.THKS+CC+TV+CC:TV,data=TVdat)
> summary(TVmod4)
Coefficients:
          Estimate Std. Error t value Pr(>|t|)
(Intercept) 1.66126 0.08436 19.693 < 2e-16 ***
Pre.THKS   0.32518  0.02585  12.578  < 2e-16 ***
CC 0.64055 0.09210 6.955 5.14e-12 ***
TV 0.19871 0.08996 2.209 0.0273 *
CC: TV -0.32162 0.13025 -2.469 0.0136 *
```
The estimated marginal correlation between scores on classmates is:

$$
corr(Y_{ijk}, Y_{ijk'}) = \frac{\hat{\sigma}_2^2 + \hat{\sigma}_3^2}{\hat{\sigma}_1^2 + \hat{\sigma}_2^2 + \hat{\sigma}_3^2} = \frac{0.262^2 + 0.189^2}{1.265^2 + 0.262^2 + 0.189^2} = 0.061
$$

Estimated marginal correlation between scores on childen from different classes in the same school is:

$$
corr(Y_{ijk}, Y_{ij'k'}) = \frac{\hat{\sigma}_3^2}{\hat{\sigma}_1^2 + \hat{\sigma}_2^2 + \hat{\sigma}_3^2} = \frac{0.189^2}{1.265^2 + 0.262^2 + 0.189^2} = 0.021
$$

These are small — but it makes a huge difference to conclusions to ignore them as we see from model TVmod4 in which the interaction and both main effects are significant.

460

2008 Jon Wakefield, Stat/Biostat 571

### Example: Childhood outcomes in Guatemala

In the final you will analyze data from a study in which the binary outcome was a full set of immunizations, given at least some immunization. The aim was to see how this outcome varies with individual, family and community variables.

In this study there were 2159 children aged 1–4, with multiple pregancies per mother (1595 mothers), and across 161 communities. We might expect that outcomes from the same mother to be correlated, and outcomes within the same community to be correlated.

Covariates can be measured at various levels:

## Individual

- Child aged  $\geq 2$  years.
- Mother aged  $\geq 25$ .
- Birth order 2–3.
- Birth order 4–6.
- Birth order  $\geq 7$ .

## Family

- Indigenous, no Spanish.
- Indigenous, Spanish.
- Mother's education primary.
- Mother's education secondary or better.
- Husband's education primary.
- Husband's education secondary or better.
- Husband's education missing.
- Mother ever worked.

#### Community

- Rural.
- Proportion indigenous, 1981.

462

2008 Jon Wakefield, Stat/Biostat 571

Let  $p_{ijk}$  be the probability of a full set of immunizations, given at least some on the  $k$ -th child in the j-th family in the *i*-th community.

We may then consider models of the form

$$
\log\left(\frac{p_{ijk}}{1-p_{ijk}}\right) = \beta_0 + \boldsymbol{\beta}_1 \boldsymbol{x}_{ijk} + \boldsymbol{\beta}_2 \boldsymbol{x}_{ij} + \boldsymbol{\beta}_3 \boldsymbol{x}_i + b_{ij} + b_i
$$

where  $x_{ijk}$ ,  $x_{ij}$  and  $x_i$  represent vectors of covariates at the individual, family and community levels, respectively, with corresponding fixed effects  $\beta_1$ ,  $\beta_2$  and  $\beta_3$ ;  $b_{ij} \sim_{iid} N(0, \sigma_2^2)$  and  $b_i \sim_{iid} N(0, \sigma_3^2)$  are random effects representing unmeasured variables at the family and community levels, with  $b_{ij}$  and  $b_i$ independent.

#### Split Plot Designs

In a split plot design there are two factors, one that is easy to change (call this factor B), and one that is more difficult (call this factor A).

An example is in agriculture where factor A represents irrigation levels which can only be applied to large plots of land, and B repesents different crop varieties.

Levels of A are randomly assigned to whole plots while levels of B are randomly assigned to split plots (subplots) within each plot.

464

2008 Jon Wakefield, Stat/Biostat 571

### Example: Oats

Yates (1935) introduced split-plot data in a  $3 \times 4$  full factorial design with 3 varieties of oats and four concentrations on nitrogen.

The experimental units were arranged into 6 blocks, each with 3 whole-plots subdivided 4 subplots. The varieties of oats were assigned randomly to the whole-plots and the concentrations of nitogen to the subplots. Hence there are  $6 \times 3 \times 4$  observations in total.

Pinheiro and Bates (2000) analyze these data — they are available as data Oats. The subplot yield is in bushels/acre, nitro is the concentration in  $\text{cut}/\text{acre}$  (0.0, 0.2, 0.4, 0.6), Block is a factor labeled I, II, III, IV, V, VI, and Variety is one of Golden Rain, Marvellous, Victory.

In terms of dependencies we would expect yields within the same block to be correlated, and also yields within the same subplot to be correlated. Subplots are nested within blocks.

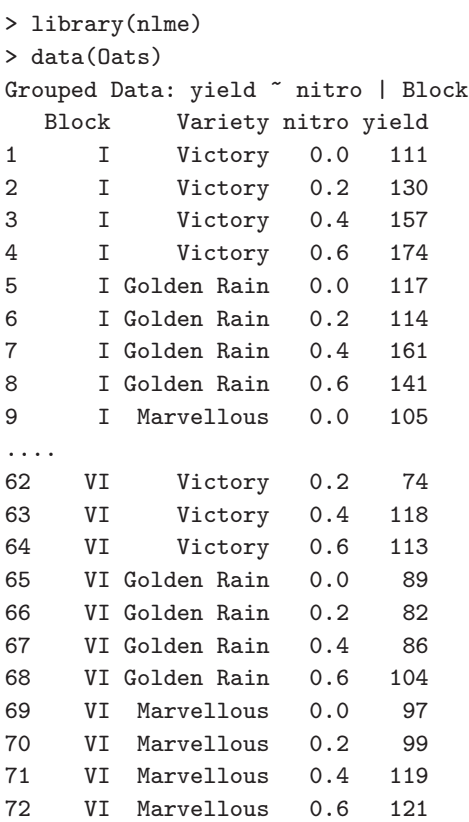

2008 Jon Wakefield, Stat/Biostat 571

## Visualizing the Split-Plot Data

Figure 62 was produced using the command:

## plot(Oats,display="Block",inner="Variety)

We see that the yields clearly increase on average for all 3 varieties, and the trend seems to be similar for all 3.

Other than that no one variety is obviously better, though there are clear differences between blocks, with block I roducing higher yields.

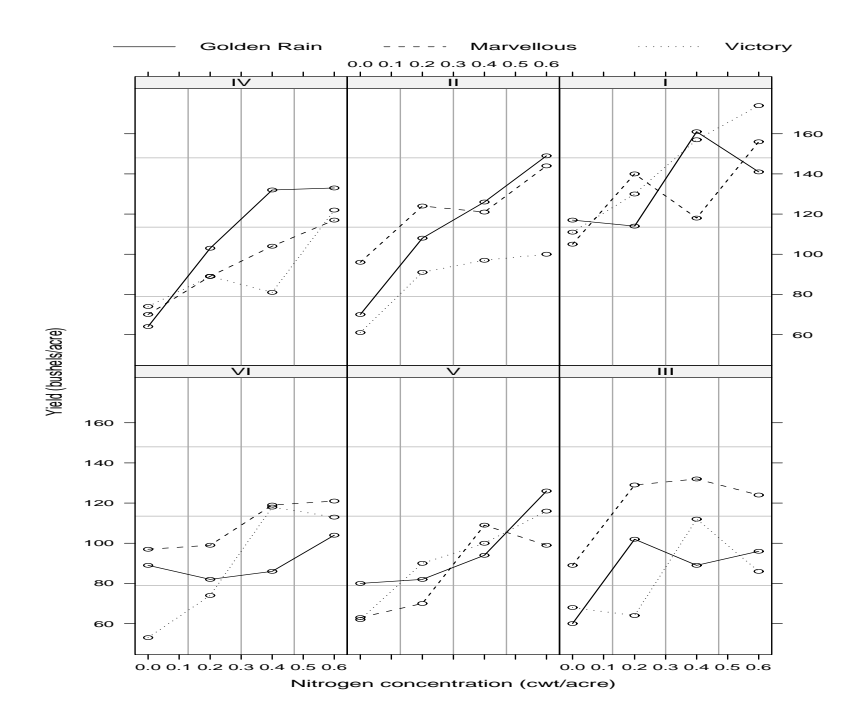

Figure 62: Oat yields by block and variety.

2008 Jon Wakefield, Stat/Biostat 571

### Models for the Split-Plot Data

We have three levels of gouping here corresponding to block, plot and subplot — we may be tempted to associate a random effect with each but there is only one yield per subplot and so we would saturate the model with random effects.

We can use random intercepts for blocks and whole plots nested within blocks. Let  $Y_{ijk}$  be the yield on nitrogen level  $x_{ijk}$  with variety j  $(j = 1/2/3)$ corresponding to Golden Rain/Marvellous/Victory) within block  $i, i = 1, ..., 6$ and  $V_{1ijk}$  be an indicator for variety Marvellous and  $V_{2ijk}$  be an indicator for variety Victory.

Consider the model

$$
Y_{ijk} = \beta_0 + \beta_1 x_{ijk} + \beta_2 V_{1ijk} + \beta_3 V_{2ijk} + b_i + b_{ij} + \epsilon_{ijk}
$$

with

$$
b_i \sim_{iid} \text{N}(0, \sigma_0^2)
$$
  
\n
$$
b_{ij} \sim_{iid} \text{N}(0, \sigma_1^2)
$$
  
\n
$$
\epsilon_{ijk} \sim_{iid} \text{N}(0, \sigma_e^2)
$$

with  $b_i, b_{ij}, \epsilon_{ijk}$  independent, for  $i = 1, ..., 6$  blocks,  $j = 1, 2, 3$  varieties and  $k = 1, ..., 4;$ 

- $\beta_0$  is the mean for Golden Rain (at the lowest level of nitorgen),
- $\beta_1$  is the effect of level of nitrogen,
- $\beta_2$  is the change in yield in moving from Golden Rain to Marvellous,
- $\bullet$   $\beta_3$  is the change in yield in moving from Golden Rain to Victory.

470

2008 Jon Wakefield, Stat/Biostat 571

```
> mod0 <- lme(yield~nitro+Variety,data=Oats,random=~1|Block/Variety)
> summary(mod0)
Linear mixed-effects model fit by REML
 Data: Oats
      AIC BIC logLik
  592.8918 608.4283 -289.4459
Random effects:
 Formula: ~1 | Block
       (Intercept)
StdDev: 14.64483
Formula: ~1 | Variety %in% Block
       (Intercept) Residual
StdDev: 10.43758 12.86697
Fixed effects: yield \tilde{ } nitro + Variety
                    Value Std.Error DF t-value p-value
(Intercept) 82.40000 8.058511 53 10.225214 0.0000
nitro 73.66667 6.781487 53 10.862908 0.0000
VarietyMarvellous 5.29167 7.078907 10 0.747526 0.4720
VarietyVictory -6.87500 7.078907 10 -0.971195 0.3544
```
We drop varieties from the model.

```
> modOM <- lme(yield~nitro+Variety,data=Oats,random=~1|Block/Variety,method="ML")
> mod1M <- lme(yield~nitro,data=Oats,random=~1|Block/Variety,method="ML")
> anova(mod0M,mod1M)
     Model df AIC BIC logLik Test L.Ratio p-value
mod0M 1 7 615.1077 631.0444 -300.5539
mod1M 2 5 614.2290 625.6123 -302.1145 1 vs 2 3.121277 0.21
> mod1 <- lme(yield~nitro,data=Oats,random=~1|Block/Variety)
> summary(mod1)
Data: Oats
      AIC BIC logLik
  603.0418 614.2842 -296.5209
Random effects:
Formula: ~1 | Block
       (Intercept)
StdDev: 14.50604
Formula: ~1 | Variety %in% Block
       (Intercept) Residual
StdDev: 11.0047 12.86695
Fixed effects: yield \tilde{ } nitro
              Value Std.Error DF t-value p-value
(Intercept) 81.87222 6.945302 53 11.78814 0
nitro 73.66667 6.781478 53 10.86292 0
> plot(augPred(mod1),layout=c(6,3))
```
2008 Jon Wakefield, Stat/Biostat 571

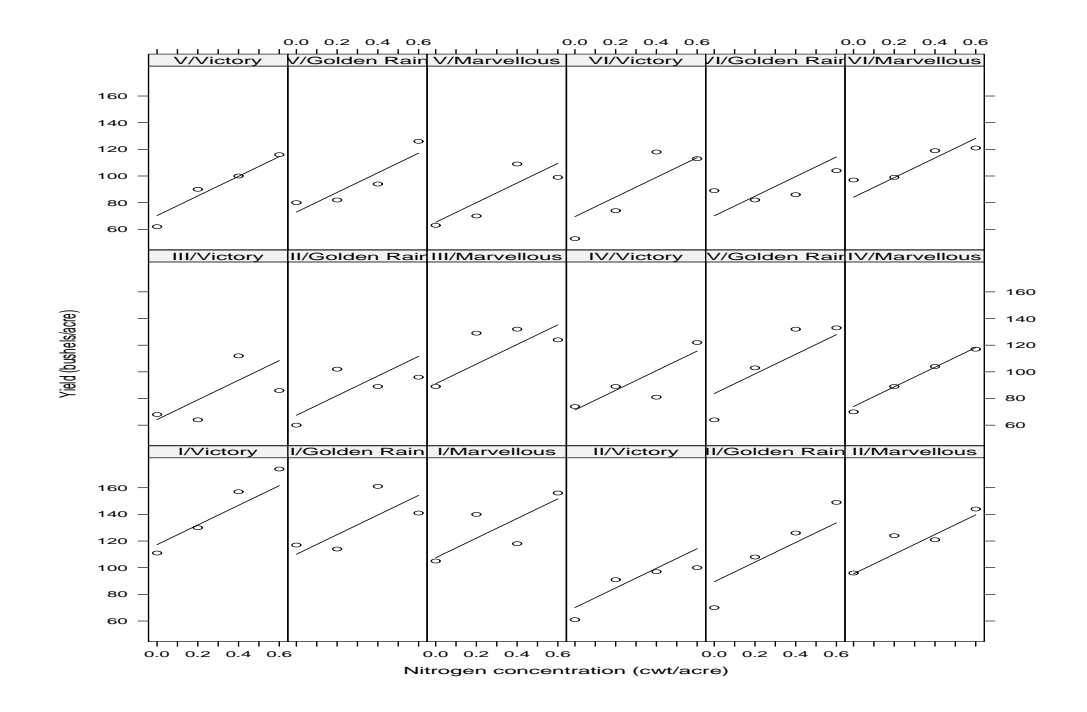

Figure 63: Fitted curves from mod1.

# Oats: Random Effect Predictions

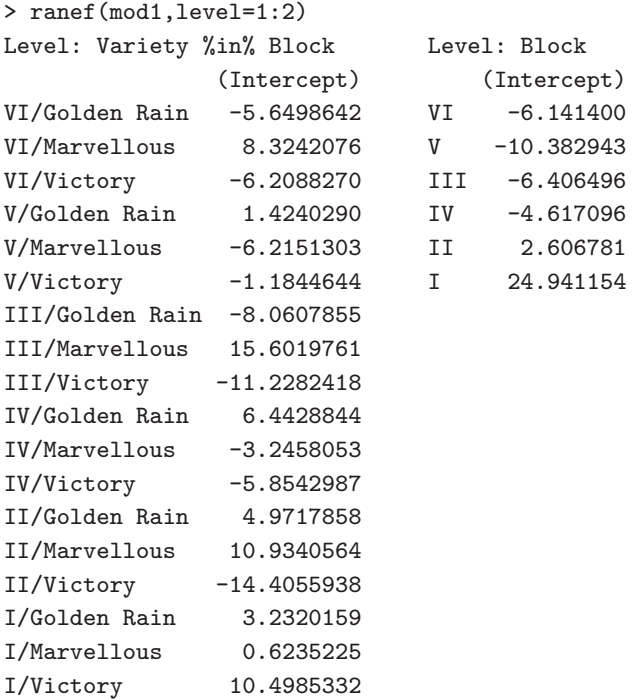

474

2008 Jon Wakefield, Stat/Biostat 571

## **CONCLUSIONS**

We have looked at regression modeling for dependent data and have examined three approaches to inference:

- 1. Likelihood.
- 2. Bayesian.
- 3. Generalized Estimating Equations.

Issues:

- Assumptions for valid inference.
- Efficiency.
- Computation.
- Parameter interpretation.
- Flexibility in dealing with different types of or missing data.

## Likelihood Approach

We have examined Mixed Effects Models in which random effects are introduced to induce dependencies.

Non-Linear Mixed-Effects Models:

$$
\boldsymbol{y}_i = \boldsymbol{f}_i(\boldsymbol{\beta}, \boldsymbol{b}_i, \boldsymbol{x}_{ij}) + \boldsymbol{\epsilon}_i,
$$

for mean function  $\boldsymbol{f}_i(\cdot)$ .

Generalized Linear Mixed Effects Models:  $Y_{ij} | \boldsymbol{\beta}, \boldsymbol{b}_i, \alpha \sim p(\cdot)$  where  $p(\cdot)$  is a member of the exponential family and, ff  $\mu_{ij} = E[Y_{ij}|\boldsymbol{\beta}, \boldsymbol{b}_i, \alpha]$ , then we have a link function  $g(\cdot)$ , with

$$
g(\mu_{ij}) = \boldsymbol{x}_{ij}\boldsymbol{\beta} + \boldsymbol{z}_{ij}\boldsymbol{b}_i,
$$

with  $b_i \sim_{iid} N(0, D)$ .

476

2008 Jon Wakefield, Stat/Biostat 571

For linear models we need an appropriate marginal mean-variance model, for GLMM and NLMEMs it is more tricky...

In GLMMs and NLMEMs we require integration over the random effects — not always trivial, and can be an issue — for binary data models this is still a big problem. Asymptotics needed for inference.

Regular likelihood ratio tests are available for regression fixed effects — for variance components the null distribution is of non-standard form. Mixtures of  $\chi^2$ 's theoretical distributins are available for some null/alternatives, otherwise simulate data under the null to determine significance.

For variance components, asymptotic interval estimates may not be accurate.

The choice of random effects is guided in part by data availability — if we have small clusters then fewer random effects are supported.

#### Bayesian Approach

Takes the likelihood and adds priors to  $\alpha$ .

MCMC needed for inference — no dependence on asymptotics.

## Generalized Estimating Equations

Take as estimator  $\widehat{\boldsymbol{\beta}}$  that which satisfies

$$
\boldsymbol{G}(\boldsymbol{\beta},\widehat{\boldsymbol{\alpha}})=\sum_{i=1}^{m}\boldsymbol{D}_{i}^{\mathrm{T}}\boldsymbol{W}_{i}^{-1}(\boldsymbol{Y}_{i}-\boldsymbol{\mu}_{i})=\boldsymbol{0},
$$

where  $\bm{D}_i = \frac{\partial \mu_i}{\partial \beta}$ ,  $\bm{W}_i = \bm{W}_i(\bm{\beta}, \bm{\alpha})$  is the working covariance model,  $\mu_i = \mu_i(\bm{\beta})$ and  $\hat{\alpha}$  is a consistent estimator of  $\alpha$ 

We obtain an appropriate standard error so long as we have independence between "units" —  $m$  is the number of independent units.

478

2008 Jon Wakefield, Stat/Biostat 571

#### Parameter Interpretation

In the mixed effects models the regression coefficients have a conditional interpretation, i.e. conditional on the random effects.

In GEE the regression coefficients have a marginal interpretation, i.e. averaged across individuals within populations with specific values of covariates.

# Model Checking

For LMEMs and NLMEMs model checking can be carried out reasonably well so long as their are some individuals with larger  $n_i$  — individual fits may then be carried out, with  $\beta_i$ 's being examined.

Fo GLMMs with binary data it is very difficult to diagnose problems with the model — multiple observations within clusters are more conducive to diagnosis of problems.

An important assumption is of a constant random effects distribution across covariate groups.

480

2008 Jon Wakefield, Stat/Biostat 571

## Final Comment

Dependent data are complex and difficult to analyze, but don't be afraid to apply different techniques.

Each of likelihood, Bayes and GEE have strengths and weaknesses, but can often be used in a complementary fashion.

Care is required in interpretation of parameters, however.

# The End!